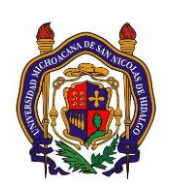

## UNIVERSIDAD MICHOACANA DE SAN NICOLAS DE HIDALGO Facultad de Ingeniería Eléctrica

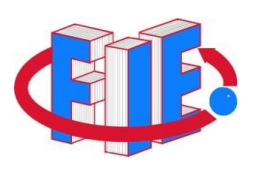

# Laboratorio de Instrumentación II

## **PRÁCTICA 4**

## **"Filtros Activos IV (Filtro Pasa Bandas II)"**

## **Objetivo**

Diseño, simulación, implementación y prueba de un filtro pasa banda de banda angosta.

#### **ANTECEDENTES**

## **Filtro**

Los filtros de banda angosta presentan la respuesta en frecuencia que se observa en la Figura 1(a). El análisis y la construcción de esos filtros, se simplifica mucho al estipularse que el filtro de banda angosta tendrá una ganancia máxima de 1 o 2 dB a la frecuencia de resonancia  $f_r$ .

## **Circuito de filtro de banda angosta**

Un circuito de filtro de banda angosta sólo emplea un amplificador operacional, como se muestra en la Figura 1. La resistencia de entrada del filtro queda establecida aproximadamente con la resistencia R. Si se coloca la resistencia de retroalimentación (2R) de modo que sea el doble de la resistencia de entrada R, la ganancia máxima del filtro será

1 o 0 dB en la frecuencia de resonancia  $f_r$ . Ajustando  $R_r$  es posible cambiar, o realizar el ajuste fino de la frecuencia de resonancia *sin modificar el ancho de banda o la ganancia*.

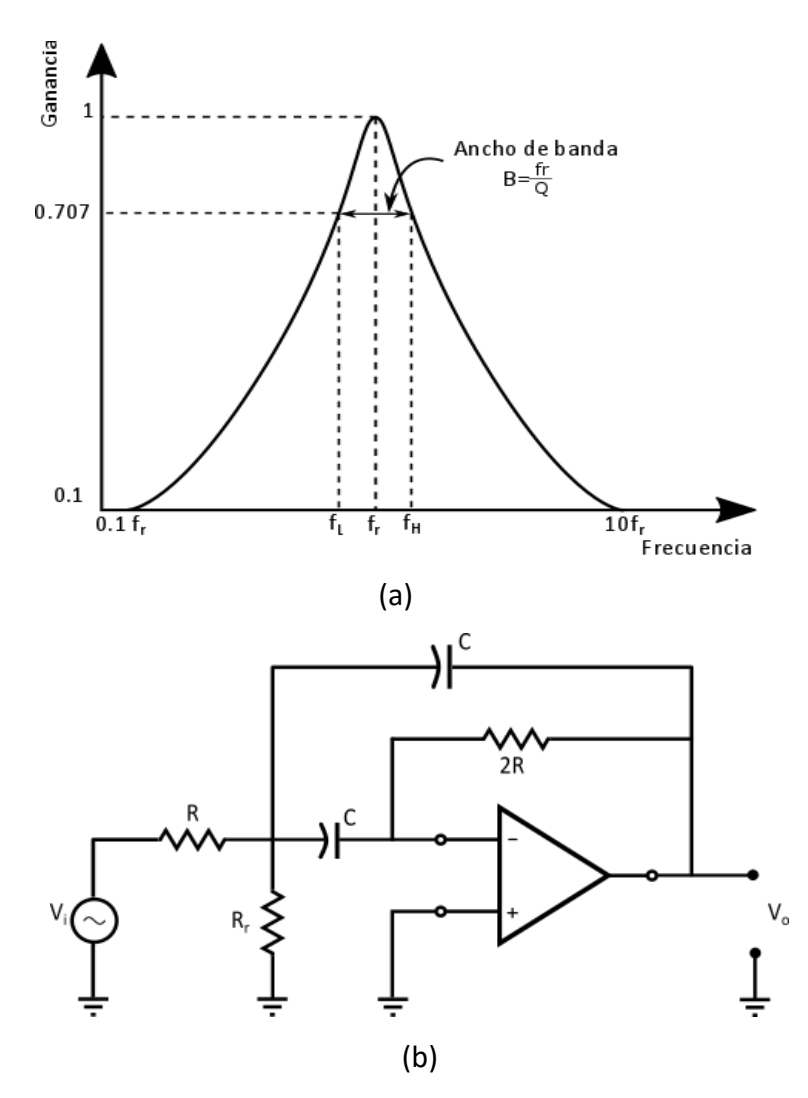

**Figura 1** Circuito pasa-banda de banda estrecha y su respuesta en frecuencia. (a) Curva de respuesta típica de un filtro pasa-banda de banda estrecha. (b) Circuito de filtro pasa-banda de banda estrecha.

#### **Funcionamiento**

El Funcionamiento del filtro de banda angosta con ganancia unitaria de la Figura 1 se determina con unas cuantas ecuaciones simples. El ancho de banda B en Hertz se determina con la resistencia R y los dos capacitores C (iguales) mediante:

$$
B=\frac{0.1591}{RC}
$$

Donde

$$
B=\frac{f_r}{Q}
$$

La ganancia tiene un máximo de 1 en  $f_r$ , siempre y cuando la resistencia de retroalimentación (2 $R$ ) tenga el doble del valor de la resistencia de entrada.

La frecuencia de resonancia  $f_r$  queda determinada por la resistencia  $R_r$  de acuerdo con

$$
R_r = \frac{R}{2Q^2 - 1}
$$

Cuando se conocen los valores de los componentes del circuito, la frecuencia de resonancia puede calcularse mediante:

$$
f_r = \frac{0.1125}{RC} \sqrt{1 + \frac{R}{R_r}}
$$

#### *Procedimiento de Diseño Simplificado*

El diseño del filtro pasa banda de banda angosta de la Figura 1 se simplifica definiendo el ancho de banda  $B$ ,  $Q$  y el capacitor  $C$ . Para diseñar hay que seguir los siguientes pasos:

- 1) Seleccione la frecuencia de resonancia  $\omega_r$  o bien  $f_r$ .
- 2) Definimos cual va a ser nuestro factor de calidad  $Q$ , y en base a éste, obtenemos el ancho de banda B. Recordar que la ganancia de este filtro es unitaria  $A_f = 1$ .
- 3) Escoja *C*; seleccione un valor adecuado entre 100  $pFy$  0.1  $\mu$ F.
- 4) Despejamos  $R$  en la ecuación

$$
R=\frac{0.1591}{BC}.
$$

5) Obtenemos  $R_r$  de la ecuación

$$
R_r = \frac{R}{2Q^2 - 1}.
$$

6) Comprobar que los componentes son correctos con la ecuación

$$
f_r = \frac{0.1125}{RC} \sqrt{1 + \frac{R}{R_r}}
$$

#### **Requisitos**

- Diseñar dos filtros pasa banda de banda angosta que tendrán las siguientes frecuencias de resonancia  $f_{r1} = 1 \, KHz$  y  $f_{r2} = 20 \, KHz$  y con una  $Q$  lo suficientemente grande para **tener un ancho de banda menor a** 100 Hz en  $f_{r1}$  y de 2 KHz en  $f_{r2}$ .
- Obtener los componentes del circuito usando valores comerciales (en caso de no existir, haga las aproximaciones necesarias) y comprobar el funcionamiento en algún simulador.
- Graficar la respuesta a la frecuencia en magnitud.

#### **DESARROLLO**

1.- Implemente los filtros pasa banda de banda angosta indicados en los requisitos. Compruebe el funcionamiento mediante un barrido de frecuencias de entrada, comparando la señal de entrada con la señal de salida; tomando al menos 10 lecturas por década de la frecuencia de entrada, y la ganancia a la salida del circuito. Con la información recabada, dibuje los diagramas de Bode correspondientes, y determine las frecuencias de resonancia exactas.

#### **Reportar**

- Cálculos de diseño para cada uno de los filtros realizados.
- Tabla de valores obtenidos (frecuencia y ganancia), y su respectiva gráfica de Bode para cada filtro analizado, indicando claramente la frecuencia de resonancia real.
- Observaciones y problemas (en caso de haberlos tenido) en la realización de cada filtro.
- Observaciones y conclusiones de forma individual.